# AM335x Industrial Communication Engine EVM Rev2 1 HW User Guide

AM335x Industrial Communication Engine (ICE) EVM Rev. 2.1 Hardware User Guide

# Introduction

This document provides the design information on the AM335x processor based ICE EVM (TMDSICE3359) to the users. ICE stands for Industrial Communications Engine. This EVM can be used to evaluate industrial communication protocols based on AM335x.

# **Description**

The low-cost ICE EVM can be used for evaluation and development of industrial communication type applications. It has been equipped with a TI AM3359 processor and a defined set of features to allow the user to experience specifically industrial communication solutions using serial or Ethernet based interfaces. It is not intended as a generic development platform as some of the features and interfaces supplied by the AM335x are not accessible from the ICE board. Using standard interfaces, the ICE board may interface to other processors or systems and act as a communication gateway in this case. In addition it can directly operate as a standard remote I/O system or simple sensor connected to an industrial communication network. The embedded emulation logic allows emulation and debug using standard development tools such as TI's Code Composer Studio by just using the supplied USB cable.

It is not intended for use in end products. All of the design information is freely available and can be used as the basis for the development of an AM335x based product.

# **EVM System View**

The ICE EVM board has dimensions of 3.09" x 4.10 "". The Top Side and the Iso views of the AM335x ICE 2.0 EVM are shown in the pictures provided below.

# Top view

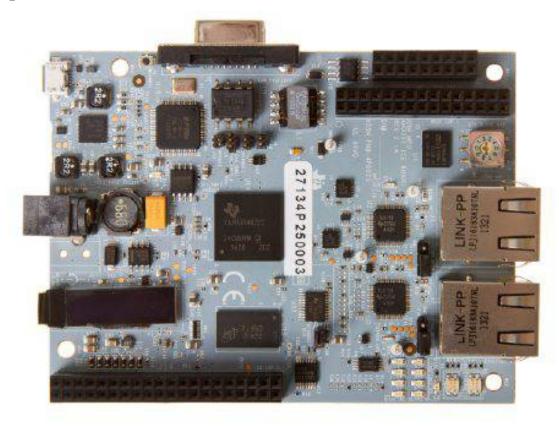

Figure 1: AM3359 ICE 2.1 EVM Top view

# **Isometric view**

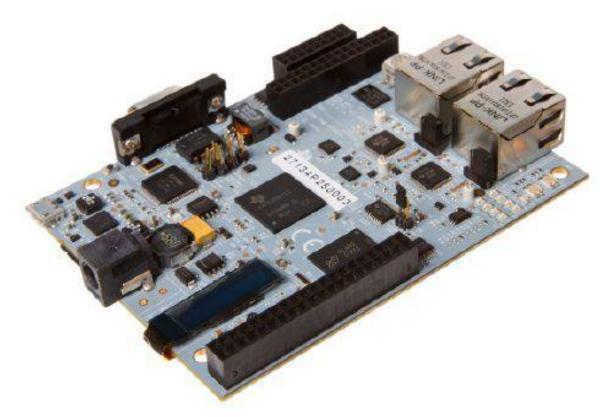

Figure 2: AM3359 ICE 2.1 EVM Iso View

# **Schematics/Design Files**

• HW Documentation [1] - Schematics, Design Files, and other related HW Documentation

# Functional Block Diagram of AM335x ICE 2.0 EVM

# AM335x ICE Rev. 2.1 EVM Functional Block Descriptions

This section describes about the major functional blocks of the AM335x ICE V2.0 EVM System. The Functional block diagram of the AM335x ICE 2.0 EVM is shown below.

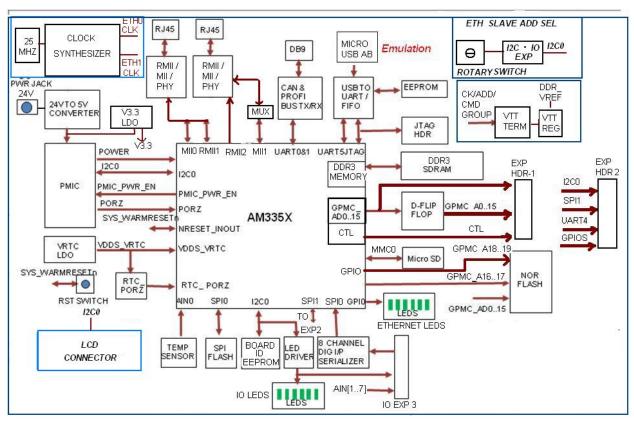

Figure 3: AM335x ICE Rev. 2.1 EVM Block Diagram

# **Processor**

The AM3359ZCZ processor is the central processor for this EVM. All the resources on the board surround the AM3359 processor to provide development capabilities for hardware and software. See the AM3359 datasheet and TRM for the details about the processor.

There are system configuration signals, SYSBOOT, that can be set on the EVM to define some startup parameters on the AM335x processor. See the Configuration/Setup section later for more details.

# **Clocks**

The main clock for the processor is derived from a 24MHz crystal. An on-board oscillator in the AM3359 generates the base clock and subsequent module clocks as needed within the AM3359 processor. A 32kHz clock for the RTC section on the AM3359 processor is derived from a 32kHz crystal on board.

# **Reset Signals**

SYS\_RESETn is a signal running to several peripherals and AM335x which performs a reset on those peripherals. SYS\_WARMRESETn is asserted by a pushbutton on the board and is used to force a reset of the AM3359. AM3359 can also pulldown on the RESET\_INOUTn signal to cause the SYS\_RESETn line to go active. The RTC\_PORZ reset signal for the RTC section is derived using from an RC delay of the main power supply through VRTC power rail. An AND gate sharpens the edge to meet the AM3359 requirements.

### **Power**

The DC power input to the board is from a 24V DC Power Supply. The 24V power input is converted into 5V to provide power input to the Power Manager TPS65910. The power requirements of the processor are taken care of by the Power Manager IC TPS65910A3. The Power ON LED "D16" is ON if the PMIC is active. The power on sequencing requirements of the AM3359 processor (see the AM3359 datasheet) are handled automatically by the TPS65910A3 PMIC.

# **Power Management IC**

The AM3359 ICE Rev. 2.1 EVM uses the TPS65910A3 power management IC. The I2C0 on AM335x is used to control the TPS65910A3 PMIC. For AM335x, the following power supplies from the TPS65910A are used.

| TPS65910A3 Power Supply | AM335x Power Rail | Voltage                    |
|-------------------------|-------------------|----------------------------|
| VAUX2                   | VDDSHV1,3,5,6     | 3.3V (rails that are 3.3V) |
| VMMC                    | VDDSHV4 & VDDSHV2 | 3.3V                       |
| VDD2 SMPS               | VDD_CORE          | 1.1V                       |
| VDD1 SMPS               | VDD_MPU           | 1.1V                       |
| No supply needed        | VDD_RTC           | 1.1V                       |
| VRTC                    | VDDS_RTC          | 1.8V                       |
| VIO_SMPS                | VDDS_DDR          | 1.8V (or 1.5V for DDR3)    |
| VIO_SMPS                | DDR_VREF          | 0.9V                       |
| VDAC                    | VDDS              | 1.8V                       |
| VDIG2                   | VDDS_SRAM_CORE_BG | 1.8V                       |
| VDIG2                   | VDDS_SRAM_MPU_BB  | 1.8V                       |
| VDIG2                   | VDDS_PLL_DDR      | 1.8V                       |
| VDIG2                   | VDDS_PLL_CORE_LCD | 1.8V                       |
| VDIG2                   | VDDS_PLL_MPU      | 1.8V                       |
| VDIG2                   | VDDS_OSC          | 1.8V                       |
| VAUX1                   | VDDA1P8V_USB0/1   | 1.8V                       |
| VAUX33                  | VDDA3P3V_USB0/1   | 3.3V                       |
| VAUX33                  | USB_VBUS0/1       | 3.3V                       |
| VPLL                    | VDDA_ADC          | 1.8V                       |

| VDD3 SMPS | Not Used   | -    |
|-----------|------------|------|
| VIO_SMPS  | DDR3 SDRAM | 1.8V |

Table 1: AM3359 Power supplies from TPS65910A

# Configuration/Setup

# **Boot Configuration**

Various boot configurations can be set using the pull up / down resistor combinations provided on the SYS\_BOOT pins (LCD\_DATA[15..0]).Boot configuration pins are latched upon de-assertion of PORz pin.

| SYSBOOT(40) | AM3359 Boot Sequence          |
|-------------|-------------------------------|
| 11010       | XIP (MUX2), UARTO, SPIO, MMC0 |
| 11001       | SPI0, MMC0, EMAC1, UART0      |

## **I2C Port Address Assignments**

Information on I2C address assignments are provided below.

| AM335x ICE Rev. 2.1A EVM Function                  | AM335x I2C Port | Address |
|----------------------------------------------------|-----------------|---------|
| ID memory                                          | I2C0            | 0x50    |
| AM65910A PMIC Control                              | I2C0            | 0x2D    |
| CDCE913 Clock Synthesizer                          | I2C0            | 0x65    |
| PCA9536DGKR – I2C to IO Expander for Rotary Switch | I2C0            | 0x41    |
| TPIC2810                                           | I2C0            | 0x60    |
| LCD Display                                        | I2C0            | 0x3C    |

Table 2:I2C Bus Addresses

# **JTAG**

The ICE Rev. 2.1 EVM supports embedded XDS100V2 USB Emulation through the MicroUSB AB connector. It also has an optional 20 pin TI CJTAG connector to support the Emulation. This CJTAG connector is not installed by default.

# **Memories Supported**

The ICE Rev. 2.1 EVM supports on-board memories like DDR3 SDRAM, SPI Flash, NOR Flash and Board ID EEPROM. It also supports an microSD card socket.

#### **DDR3 SDRAM**

The ICE design contains a 2Gbit (128M x16) of DDR3 SDRAM memory. The Part number for the DDR3 SDRAM memory used is MT41J128M16JT-125. The package used is an 84 ball FBGA package. See the AM335x TRM for memory locations for this memory.

#### **SPI Flash**

A 64Mbit, W25Q64 SPI Flash is used in this design. SPI Flash Boot is enabled through this Flash. This flash is connected to the SPI0 port of the processor.

### **NOR Flash**

A 16Mbit, M29W160EB NOR Parallel Flash memory is used in this design. This NOR flash is connected to the GPMC interface of the processor and is connected as a halfword (16bit) data width only.

# **Board Identity Memory**

The board contains a 256 Kb serial EEPROM that contains board specific data which allows the processor to automatically detect which board is connected and the version of that board. Other hardware specific data can be stored on this memory device as well. The part number of the memory device is CAT24C256WI-GT3. See the Configuration/Setup section for details on the data in this memory.

# SDMMC0

The SDMMC0 connector is a card socket SCHA5B0200 (J16). This is a standard SD/MMC Card type of connector. It is connected to the MMC0 port of the AM335x processor. Check the AM335x data sheet and TRM for supported card types/densities. The Pin assignment is as given below.

| Pin No  | Memory Card PIN No. |
|---------|---------------------|
| uSD#1   | DAT2                |
| uSD#2   | CD/DAT3             |
| uSD #3  | CMD                 |
| uSD #4  | VCC                 |
| uSD #5  | CLK                 |
| uSD #6  | GND                 |
| uSD #7  | DAT0                |
| uSD #8  | DAT1                |
| uSD #9  | GND                 |
| uSD #10 | CD                  |
| uSD #11 | GND_SD              |
| uSD #12 | GND_SD              |
| uSD #13 | GND_SD              |
| uSD #14 | GND_SD              |
| uSD #15 | GND_SD              |
| uSD #16 | GND_SD              |

**Table 3: SDMMC0 Connector Pin Details** 

# **Ethernet**

The ICE Rev. 2.1 EVM has two 10/100 Ethernet transceivers (TLK110) interfaced to connectors J1 & J2 . These Ethernet ports are connected from the Gig Switch and the PRUSS units of the AM335x to the transceivers through a muxing /ORing logic. The reset for the transceivers are driven by the board system reset SYS\_RESETn and a GPIO control. The various protocols supported in the design are SERCOS III, SERCOS III S, ETHERNET / IP, POWERLINK, ETHERCAT and PROFINET. The signal MUX\_MII\_CTL1 is used to switch the muxing logic between the Gb Switch and the PRUSS unit control of the Ethernet PHY's.

The XI clock input pins of both the PHYs are driven from the clock synthesizer CDCE913, (Synthesizer inputs connected to a 25Mhz crystal). The PHYAD pins are left unconnected for setting the PHY's address on the PRU1\_MII0 Ethernet so it is by default 0x01. The PHYAD pins on the PRU1\_MII1 Ethernet are set to 0x02 using pull up / pull down resistors on the PHYAD pins.

| Pin No | Signal Name      | Description               |
|--------|------------------|---------------------------|
| 1      | ETHER0_RDP       | Ethernet Data Rx Positive |
| 2      | ETHER0_RDN       | Ethernet Data Rx Negative |
| 3      | V3_3D_PRUETH0JCK | Power                     |
| 4      | V3_3D_PRUETH0JCK | Power                     |
| 5      | ETHER0_TDP       | Ethernet Data Tx Positive |
| 6      | ETHER0_TDN       | Ethernet Data Tx Negative |
| 7      | NC               | No Connect                |
| 8      | GND              | Ground                    |
| D1     | LINK LED Power   | Power                     |
| D2     | LINKLED          | Link LED Signal           |
| D3     | Active LED Power | Power                     |
| D4     | ACTLED           | Active LED Signal         |

**Table 4: Ethernet Jack Pinout** 

# **USB**

Micro USB-AB connector (J13) is connected to the upstream port of the USB to UART converter IC (FT2232L). This is used for USB to JTAG and USB to UART conversion applications. This USB port can also be used for XDS100V2 JTAG emulation .

| Pin No | Signal Name | Description             |
|--------|-------------|-------------------------|
| 1      | USB_DC      | USB BUS VOLTAGE         |
| 2      | USB_DM      | USB DATA MINUS          |
| 3      | USB_DP      | USB DATA PLUS           |
| 4      | USB_ID      | USB IDENTIFICATION (NC) |
| 5      | DGND        | Ground                  |

Table 5: USB

# **CAN/PROFIBUS**

The ICE Rev. 2.1 EVM has a DB9 female connector J9 for the PROFI/CAN Bus Interfaces . PR1\_UART0 port of AM335x is used for interfacing with the PROFIBUS transceiver ISO1176T & DCAN0 port of the AM335x is used for interfacing with the CAN bus transceiver ISO1050. The Profi signals and CAN signals are on different pins of the connector.

| Pin No | Signal Name | Description      |
|--------|-------------|------------------|
| 1      | Reserved    | Upgrade Path     |
| 2      | CAN_L       | Dominant Low     |
| 3      | CAN_GND     | Ground           |
| 4      | Reserved    | Upgrade Path     |
| 5      | PROFI_GND   | PROFIBUS Ground  |
| 6      | VPROFI_DB   | PROFIBUS voltage |
| 7      | CAN_H       | Dominant High    |
| 8      | Profi BusB  | PROFIBUS B       |
| 9      | CAN_V+      | Power, Optional  |

**Table 6: CAN/PROFIBUS Connector Pin Details** 

# **CAN /PROFIBUS Selection Jumpers**

The Jumpers J6,J7,J8 and J10 are used to select between the CAN / PROFI bus. Description of the selection is provided below.

| Jumper | Selection                                                                     |
|--------|-------------------------------------------------------------------------------|
| J6     | Pins 1 & 2 Short for CAN bus Voltage select                                   |
| J10    | Pins 1 & 2 Short for PROFIBUS Voltage select                                  |
| J8     | Pins 1 & 2 Short for PROFIBUSA select, Pins 2 & 3 Short for CAN Ground select |
| J7     | Pins 1 & 2 Short for PROFIBUS Ground select                                   |

# **Industrial Inputs**

For industrial 24v digital inputs, a SN65HVS882 serializer is used to accept standard signals in and allow the AM335x to read them. The Serialized output from the serializer is fed to the SPI0 port of the processor.

# **Ethernet LEDs**

The Ethernet Protocol LEDs are used to indicate the status of the various protocols supported in the design like SERCOS III, SERCOS III, SERCOS III, SERCOS III, SERCOS III, SERCOS III, SERCOS III, SERCOS III, SERCOS III, SERCOS III S, ETHERNET / IP, POWERLINK, ETHERCAT, PROFINET.

| Protocol      | Status       | Colour of LED      |
|---------------|--------------|--------------------|
| 'SERCOS-III S |              | RED, GREEN, YELLOW |
| 'ETHERNET/IP  | MODULE STATE | RED, GREEN         |
| 'POWERLINK    | S/E          | RED, GREEN         |
| 'ETHERCAT     | ERROR        | RED                |
| 'PROFINET     | BF           | RED                |

Table 7: Tri-Color LED D1 Mapping

| Protocol        | Status  | Colour of LED      |
|-----------------|---------|--------------------|
| 'SERCOS-III SD1 |         | RED, GREEN, YELLOW |
| 'ETHERNET/IP    | NETWORK | RED, GREEN         |
| 'ETHERCAT       | RUN     | GREEN              |
| 'PROFINET       | SF      | RED                |

Table 8: Tri-Color LED D2 Mapping

# **Industrial Output LEDs**

I2C to 8 bit LED driver TPIC2810 is used to drive the eight Industrial output LEDs D6 to D10 AND D12, D14 and D15. The I2C interface is connected to the I2C0 port of the AM335x processor. By communicating over the I2C bus, these outputs can be set to arbitrary values. The 8 LED driver outputs are also driven to the IO Expansion header. All the LEDs are green in color.

# **Temperature Sensor**

The ICE design has a temperature sensor LM94022 on board which outputs analog ambient temperature data. The output data from the temperature sensor is fed to the Analog input pin AIN0 of the processor.

# **Rotary Encoded Switch**

The EVM has a rotary switch that allows a slave address to be selected. This switch selects a 4bit (hex) value and a I2C converter allows this encoded value to be read by the AM335x through the I2C0 port.

# **Pin Use Description**

# **GPIO Definitions**

See the updated pinmux document which shows the use case columns for GPIOs.

# **Board Expansion Connectors**

There are two expansion connectors provided in the ICE board. They are used for HOST and I/O signals Expansion. The J4 (15 x2, Female) and J3 (9x2, Female) connectors are used for HOST expansion is a 25x2 header. The Description of the signals are provided below.

| Pin No | Signal        | Description                |
|--------|---------------|----------------------------|
| 1      | GPMC_A0       | Address 0                  |
| 1      | GPMC_AD0      | Data 0                     |
| 3      | GPMC_A1       | Address 1                  |
| 4      | GPMC_AD1      | Data 1                     |
| 5      | GPMC_A2       | Address 2                  |
| 6      | GPMC_AD2      | Data 2                     |
| 7      | GPMC_A3       | Address 3                  |
| 8      | GPMC_AD3      | Data 3                     |
| 9      | GPMC_A4       | Address 4                  |
| 10     | GPMC_AD4      | Data 4                     |
| 11     | GPMC_A5       | Address 5                  |
| 12     | GPMC_AD5      | Data 5                     |
| 13     | GPMC_A6       | Address 6                  |
| 14     | GPMC_AD6      | Data 6                     |
| 15     | GPMC_A6       | Address 6                  |
| 16     | GPMC_AD7      | Data 7                     |
| 17     | GPMC_A8       | Address 8                  |
| 18     | GPMC_AD8      | Data 8                     |
| 19     | GPMC_A9       | Address 9                  |
| 20     | GPMC_AD9      | Data 9                     |
| 21     | GPMC_CSn2     | Chip Select 2              |
| 22     | GPMC_AD10     | Data 10                    |
| 23     | GPMC_WEn      | Write Enable               |
| 24     | GPMC_AD11     | Data 11                    |
| 25     | GPMC_OEn_REn  | Output Enable/ Read Enable |
| 26     | GPMC_AD12     | Data 12                    |
| 27     | GPMC_ADVn_ALE | Address Latch Enable       |
| 28     | GPMC_AD13     | Data 13                    |
| 29     | GPMC_AD15     | Data 15                    |
| 30     | GPMC_AD14     | Data 14                    |

Table 9: AM335x Host Expansion Connector 1- J4

| Pin No | Signal              | Description                    |
|--------|---------------------|--------------------------------|
| 1      | V3_3D               | 3.3V Power                     |
| 2      | DGND                | Ground                         |
| 3      | LATCH0_IN           | Latch 0 Input                  |
| 4      | I2C0_SDA            | I2C0 Data                      |
| 5      | LATCH1_IN           | Latch 1 Input                  |
| 6      | I2C0_SCL            | I2C0 Clock                     |
| 7      | UART4_RXD_SYNC0_OUT | Uart 4 Receive / Sync0 Output  |
| 8      | UART4_TXD_SYNC1_OUT | Uart 4 Transmit / Sync1 Output |
| 9      | GPIO3_18            | General Purpose IO             |
| 10     | EMU4                | JTAG EMU4                      |
| 11     | GPIO3_19            | General Purpose IO             |
| 12     | SPI1_SCLK           | SPI1 Port Clock                |
| 13     | GPIO3_20            | General Purpose IO             |
| 14     | SPI1_D0             | SPI1 Data0                     |
| 15     | DGND                | Ground                         |
| 16     | SPI1_D1             | SPI1 Data1                     |
| 17     | V24_IN              | 24V Power                      |
| 18     | SPI1_CS0            | SPI1 Chip Select 0             |

Table 10: AM335x Host Expansion Connector 2- J3

| Pin No | Signal                       | Description     |
|--------|------------------------------|-----------------|
| 1      | INDUS INPUT0                 | Digital Input 0 |
| 2      | V24_0HVS                     | 24V Power       |
| 3      | INDUS INPUT1                 | Digital Input 1 |
| 4      | V24_0HVS 24V Power           |                 |
| 5      | INDUS INPUT2                 | Digital Input 2 |
| 6      | V24_0HVS                     | 24V Power       |
| 7      | INDUS INPUT3                 | Digital Input 3 |
| 8      | V24_0HVS                     | 24V Power       |
| 9      | INDUS INPUT4                 | Digital Input 4 |
| 10     | V24_0HVS                     | 24V Power       |
| 11     | INDUS INPUT5                 | Digital Input 5 |
| 12     | V24_0HVS                     | 24V Power       |
| 13     | INDUS INPUT6                 | Digital Input 6 |
| 14     | V24_0HVS                     | 24V Power       |
| 15     | INDUS INPUT7 Digital Input 7 |                 |
| 16     | V24_0HVS 24V Power           |                 |
| 17     | DGND                         | Ground          |

| 18 | DGND     | Ground           |  |
|----|----------|------------------|--|
| 19 | DRAIN0   | Digital Output 0 |  |
| 20 | DRAIN1   | Digital Output 1 |  |
| 21 | DRAIN2   | Digital Output 2 |  |
| 22 | DRAIN3   | Digital Output 3 |  |
| 23 | DRAIN4   | Digital Output 4 |  |
| 24 | DRAIN5   | Digital Output 5 |  |
| 25 | DRAIN6   | Digital Output 6 |  |
| 26 | DRAIN7   | Digital Output 7 |  |
| 27 | V5_0D    | 5V Power         |  |
| 28 | V5_0D    | 5V Power         |  |
| 29 | DGND     | Ground           |  |
| 30 | DGND     | Ground           |  |
| 31 | AIN1     | Analog Input 1   |  |
| 32 | AIN5     | Analog Input 1   |  |
| 33 | AIN2     | Analog Input 2   |  |
| 34 | AIN6     | Analog Input 6   |  |
| 35 | AIN3     | Analog Input 3   |  |
| 36 | AIN7     | Analog Input7    |  |
| 37 | AIN4     | Analog Input 4   |  |
| 38 | GNDA_ADC | Analog Ground    |  |
| 39 | GNDA_ADC | Analog Ground    |  |
| 40 | GNDA_ADC | Analog Ground    |  |

Table 11: AM335x I/O Expansion Connector – J14

# **LCD**

The LCD used in this design is a Passive Matrix , Monochrome (light blue) display with  $96 \times 16$  pixels and has a panel size of  $29.10 \times 9.20 \times 1.60$  mm. The J17 connector is provided on board to connect with the LCD assembly. The 13V required for the LCD is generated on board using the TPS61041 Boost converter with power input from the 5V power available in the board.

| Pin No | Signal   | Description                      |
|--------|----------|----------------------------------|
| 1      | V13      | Power 13.0V rail                 |
| 2      | VCOMH    | Voltage output High              |
| 3      | IRREF    | Current Reference                |
| 4      | I2C0_SDA | I2C0 Data                        |
| 5      | I2C0_SCL | I2C0 Clock                       |
| 6      | RESn     | Power Reset                      |
| 7      | VDD_3V3  | Power Supply 3.3V                |
| 8      | DGND     | Ground                           |
| 9      | VBREF    | Voltage Reference                |
| 10     | VBAT_LCD | Power Supply for DC-DC converter |
| 11     | C1N      | Charge Pump Capacitor1 negative  |
| 12     | C1P      | Charge Pump Capacitor1 positive  |
| 13     | C2N      | Charge Pump Capacitor2 negative  |
| 14     | C2P      | Charge Pump Capacitor2 positive  |

**Table 12:LCD Connector** 

# **EVM Important Notices**

# ADDITIONAL TERMS AND CONDITIONS, WARNINGS, RESTRICTIONS, AND DISCLAIMERS FOR EVALUATION MODULES

Note: You can download these EVM terms and conditions in PDF format

Texas Instruments Incorporated (TI) markets, sells, and loans all evaluation boards, kits, and/or modules (EVMs) pursuant to, and user expressly acknowledges, represents, and agrees, and takes sole responsibility and risk with respect to, the following:

- 1. User agrees and acknowledges that EVMs are intended to be handled and used for feasibility evaluation only in laboratory and/or development environments. Notwithstanding the foregoing, in certain instances, TI makes certain EVMs available to users that do not handle and use EVMs solely for feasibility evaluation only in laboratory and/or development environments, but may use EVMs in a hobbyist environment. All EVMs made available to hobbyist users are FCC certified, as applicable. Hobbyist users acknowledge, agree, and shall comply with all applicable terms, conditions, warnings, and restrictions in this document and are subject to the disclaimer and indemnity provisions included in this document.
- 2. Unless otherwise indicated, EVMs are not finished products and not intended for consumer use. EVMs are intended solely for use by technically qualified electronics experts who are familiar with the dangers and application risks associated with handling electrical mechanical components, systems, and subsystems.
- 3. User agrees that EVMs shall not be used as, or incorporated into, all or any part of a finished product.
- 4. User agrees and acknowledges that certain EVMs may not be designed or manufactured by TI.
- 5. User must read the user's guide and all other documentation accompanying EVMs, including without limitation any warning or restriction notices, prior to handling and/or using EVMs. Such notices contain important safety information related to, for example, temperatures and voltages. For additional information on TI's environmental and/or safety programs, please visit www.ti.com/esh [2] or contact TI.

- 6. User assumes all responsibility, obligation, and any corresponding liability for proper and safe handling and use of EVMs.
- 7. Should any EVM not meet the specifications indicated in the user's guide or other documentation accompanying such EVM, the EVM may be returned to TI within 30 days from the date of delivery for a full refund. THE FOREGOING LIMITED WARRANTY IS THE EXCLUSIVE WARRANTY MADE BY TI TO USER AND IS IN LIEU OF ALL OTHER WARRANTIES, EXPRESSED, IMPLIED, OR STATUTORY, INCLUDING ANY WARRANTY OF MERCHANTABILITY OR FITNESS FOR ANY PARTICULAR PURPOSE. TI SHALL NOT BE LIABLE TO USER FOR ANY INDIRECT, SPECIAL, INCIDENTAL, OR CONSEQUENTIAL DAMAGES RELATED TO THE HANDLING OR USE OF ANY EVM.
- 8. No license is granted under any patent right or other intellectual property right of TI covering or relating to any machine, process, or combination in which EVMs might be or are used. TI currently deals with a variety of customers, and therefore TI's arrangement with the user is not exclusive. TI assumes no liability for applications assistance, customer product design, software performance, or infringement of patents or services with respect to the handling or use of EVMs.
- 9. User assumes sole responsibility to determine whether EVMs may be subject to any applicable federal, state, or local laws and regulatory requirements (including but not limited to U.S. Food and Drug Administration regulations, if applicable) related to its handling and use of EVMs and, if applicable, compliance in all respects with such laws and regulations.
- 10. User has sole responsibility to ensure the safety of any activities to be conducted by it and its employees, affiliates, contractors or designees, with respect to handling and using EVMs. Further, user is responsible to ensure that any interfaces (electronic and/or mechanical) between EVMs and any human body are designed with suitable isolation and means to safely limit accessible leakage currents to minimize the risk of electrical shock hazard.
- 11. User shall employ reasonable safeguards to ensure that user's use of EVMs will not result in any property damage, injury or death, even if EVMs should fail to perform as described or expected.
- 12. User shall be solely responsible for proper disposal and recycling of EVMs consistent with all applicable federal, state, and local requirements

Certain Instructions. User shall operate EVMs within TI's recommended specifications and environmental considerations per the user's guide, accompanying documentation, and any other applicable requirements. Exceeding the specified ratings (including but not limited to input and output voltage, current, power, and environmental ranges) for EVMs may cause property damage, personal injury or death. If there are questions concerning these ratings, user should contact a TI field representative prior to connecting interface electronics including input power and intended loads. Any loads applied outside of the specified output range may result in unintended and/or inaccurate operation and/or possible permanent damage to the EVM and/or interface electronics. Please consult the applicable EVM user's guide prior to connecting any load to the EVM output. If there is uncertainty as to the load specification, please contact a TI field representative. During normal operation, some circuit components may have case temperatures greater than 60°C as long as the input and output are maintained at a normal ambient operating temperature. These components include but are not limited to linear regulators, switching transistors, pass transistors, and current sense resistors which can be identified using EVMs' schematics located in the applicable EVM user's guide. When placing measurement probes near EVMs during normal operation, please be aware that EVMs may become very warm. As with all electronic evaluation tools, only qualified personnel knowledgeable in electronic measurement and diagnostics normally found in development environments should use EVMs.

Agreement to Defend, Indemnify and Hold Harmless. User agrees to defend, indemnify, and hold TI, its directors, officers, employees, agents, representatives, affiliates, licensors and their representatives harmless from and against any and all claims, damages, losses, expenses, costs and liabilities (collectively, "Claims") arising out of, or in connection with, any handling and/or use of EVMs. User's indemnity shall apply whether Claims arise under law of tort or contract or any other legal theory, and even if EVMs fail to perform as described or expected.

Safety-Critical or Life-Critical Applications. If user intends to use EVMs in evaluations of safety critical applications (such as life support), and a failure of a TI product considered for purchase by user for use in user's product would reasonably be expected to cause severe personal injury or death such as devices which are classified as FDA Class III or similar classification, then user must specifically notify TI of such intent and enter into a separate Assurance and Indemnity Agreement.

# RADIO FREQUENCY REGULATORY COMPLIANCE INFORMATION FOR EVALUATION MODULES

Note: You can download these EVM terms and conditions in PDF format

Texas Instruments Incorporated (TI) evaluation boards, kits, and/or modules (EVMs) and/or accompanying hardware that is marketed, sold, or loaned to users may or may not be subject to radio frequency regulations in specific countries.

### General Statement for EVMs Not Including a Radio

For EVMs not including a radio and not subject to the U.S. Federal Communications Commission (FCC) or Industry Canada (IC) regulations, TI intends EVMs to be used only for engineering development, demonstration, or evaluation purposes. EVMs are not finished products typically fit for general consumer use. EVMs may nonetheless generate, use, or radiate radio frequency energy, but have not been tested for compliance with the limits of computing devices pursuant to part 15 of FCC or the ICES-003 rules. Operation of such EVMs may cause interference with radio communications, in which case the user at his own expense will be required to take whatever measures may be required to correct this interference.

# General Statement for EVMs Including a Radio

User Power/Frequency Use Obligations: For EVMs including a radio, the radio included in such EVMs is intended for development and/or professional use only in legally allocated frequency and power limits. Any use of radio frequencies and/or power availability in such EVMs and their development application(s) must comply with local laws governing radio spectrum allocation and power limits for such EVMs. It is the user's sole responsibility to only operate this radio in legally acceptable frequency space and within legally mandated power limitations. Any exceptions to this are strictly prohibited and unauthorized by TI unless user has obtained appropriate experimental and/or development licenses from local regulatory authorities, which is the sole responsibility of the user, including its acceptable authorization.

### **U.S. Federal Communications Commission Compliance**

# For EVMs annotated as FCC - FEDERAL COMMUNICATIONS COMMISSION Part 15 Compliant

#### Caution

This device complies with part 15 of the FCC Rules. Operation is subject to the following two conditions: (1) This device may not cause harmful interference, and (2) this device must accept any interference received, including interference that may cause undesired operation. Changes or modifications could void the user's authority to operate the equipment.

## FCC Interference Statement for Class A EVM devices

This equipment has been tested and found to comply with the limits for a Class A digital device, pursuant to part 15 of the FCC Rules. These limits are designed to provide reasonable protection against harmful interference when the equipment is operated in a commercial environment. This equipment generates, uses, and can radiate radio frequency energy and, if not installed and used in accordance with the instruction manual, may cause harmful interference to radio communications. Operation of this equipment in a residential area is likely to cause harmful interference in which case the user will be required to correct the interference at its own expense.

# FCC Interference Statement for Class B EVM devices

This equipment has been tested and found to comply with the limits for a Class B digital device, pursuant to part 15 of the FCC Rules. These limits are designed to provide reasonable protection against harmful interference in a residential installation. This equipment generates, uses and can radiate radio frequency energy and, if not installed and used in accordance with the instructions, may cause harmful interference to radio communications. However, there is no guarantee that interference will not occur in a particular installation. If this equipment does cause harmful interference to radio or television reception, which can be determined by turning the equipment off and on, the user is encouraged to try to correct the interference by one or more of the following measures:

- Reorient or relocate the receiving antenna.
- Increase the separation between the equipment and receiver.
- Connect the equipment into an outlet on a circuit different from that to which the receiver is connected.
- Consult the dealer or an experienced radio/TV technician for help.

# **Industry Canada Compliance (English)**

# For EVMs annotated as IC - INDUSTRY CANADA Compliant

This Class A or B digital apparatus complies with Canadian ICES-003.

Changes or modifications not expressly approved by the party responsible for compliance could void the user's authority to operate the equipment.

## **Concerning EVMs Including Radio Transmitters**

This device complies with Industry Canada licence-exempt RSS standard(s). Operation is subject to the following two conditions: (1) this device may not cause interference, and (2) this device must accept any interference, including interference that may cause undesired operation of the device.

# **Concerning EVMs Including Detachable Antennas**

Under Industry Canada regulations, this radio transmitter may only operate using an antenna of a type and maximum (or lesser) gain approved for the transmitter by Industry Canada. To reduce potential radio interference to other users, the antenna type and its gain should be so chosen that the equivalent isotropically radiated power (e.i.r.p.) is not more than that necessary for successful communication.

This radio transmitter has been approved by Industry Canada to operate with the antenna types listed in the user guide with the maximum permissible gain and required antenna impedance for each antenna type indicated. Antenna types not included in this list, having a gain greater than the maximum gain indicated for that type, are strictly prohibited for use with this device.

### **Canada Industry Canada Compliance (French)**

Cet appareil numérique de la classe A ou B est conforme à la norme NMB-003 du Canada

Les changements ou les modifications pas expressément approuvés par la partie responsable de la conformité ont pu vider l'autorité de l'utilisateur pour actionner l'équipement.

# Concernant les EVMs avec appareils radio

Le présent appareil est conforme aux CNR d'Industrie Canada applicables aux appareils radio exempts de licence. L'exploitation est autorisée aux deux conditions suivantes : (1) l'appareil ne doit pas produire de brouillage, et (2) l'utilisateur de l'appareil doit accepter tout brouillage radioélectrique subi, même si le brouillage est susceptible d'en compromettre le fonctionnement.

#### Concernant les EVMs avec antennes détachables

Conformément à la réglementation d'Industrie Canada, le présent émetteur radio peut fonctionner avec une antenne d'un type et d'un gain maximal (ou inférieur) approuvé pour l'émetteur par Industrie Canada. Dans le but de réduire les risques de brouillage radioélectrique à l'intention des autres utilisateurs, il faut choisir le type d'antenne et son gain de sorte que la puissance isotrope rayonnée équivalente (p.i.r.e.) ne dépasse pas l'intensité nécessaire à l'établissement d'une communication satisfaisante.

Le présent émetteur radio a été approuvé par Industrie Canada pour fonctionner avec les types d'antenne énumérés dans le manuel d'usage et ayant un gain admissible maximal et l'impédance requise pour chaque type d'antenne. Les types d'antenne non inclus dans cette liste, ou dont le gain est supérieur au gain maximal indiqué, sont strictement interdits pour l'exploitation de l'émetteur.

Mailing Address: Texas Instruments, Post Office Box 655303, Dallas, Texas 75265 Copyright © 2014, Texas Instruments Incorporated

# Important Notice for Users of EVMs Considered "Radio Frequency Products" in Japan

Note: You can download these EVM terms and conditions in PDF format

EVMs entering Japan are NOT certified by TI as conforming to Technical Regulations of Radio Law of Japan.

If user uses EVMs in Japan, user is required by Radio Law of Japan to follow the instructions below with respect to EVMs:

- 1. Use EVMs in a shielded room or any other test facility as defined in the notification #173 issued by Ministry of Internal Affairs and Communications on March 28, 2006, based on Sub-section 1.1 of Article 6 of the Ministry's Rule for Enforcement of Radio Law of Japan,
- 2. Use EVMs only after user obtains the license of Test Radio Station as provided in Radio Law of Japan with respect to EVMs, or
- 3. Use of EVMs only after user obtains the Technical Regulations Conformity Certification as provided in Radio Law of Japan with respect to EVMs. Also, do not transfer EVMs, unless user gives the same notice above to the transferee. Please note that if user does not follow the instructions above, user will be subject to penalties of Radio Law of Japan.

http://www.tij.co.jp

【無線電波を送信する製品の開発キットをお使いになる際の注意事項 】本開発キットは技術基準適合証明を受けておりません。本製品の ご使用に際しては、電波法遵守のため、以下のいずれかの措置を取っ ていただく必要がありますのでご注意ください。

- 1. 電波法施行規則第6条第1項第1号に基づく平成18年3月28日総務省告示第173号 で定められた電波暗室等の試験設備でご使用いただく。
- 2. 実験局の免許を取得後ご使用いただく。
- 3. 技術基準適合証明を取得後ご使用いただく。。

なお、本製品は、上記の「ご使用にあたっての注意」を譲渡先、移転 先に通知しない限り、譲渡、移転できないものとします

上記を遵守頂けない場合は、電波法の罰則が適用される可能性がある ことをご留意ください。

日本テキサス・インスツルメンツ株式会社 東京都新宿区西新宿6丁目24番1号

西新宿三井ビル

http://www.tij.co.jp

Texas Instruments Japan Limited (address) 24-1, Nishi-Shinjuku 6 chome, Shinjuku-ku, Tokyo, Japan

# **ANNEX**

This Hardware User's Guide is prepared by using the following documents as references.

1. AM335x Sitara ARM Microprocessors TRM (SPRUH73)

# References

- [1] http://processors.wiki.ti.com/index.php/AM335xBoards#Industrial\_Communications\_Engine\_.28ICE.29\_. 28AM3359\_-\_TMDSICE3359.29
- [2] http://www.ti.com/esh

# **Article Sources and Contributors**

AM335x Industrial Communication Engine EVM Rev2 1 HW User Guide Source: http://processors.wiki.ti.com/index.php?oldid=170070 Contributors: Ddomke, Gtominovich

# **Image Sources, Licenses and Contributors**

Image:ICERev2\_1\_pic0.jpg Source: http://processors.wiki.ti.com/index.php?title=File:ICERev2\_1\_pic0.jpg License: unknown Contributors: Ddomke

Image:ICERev2\_1\_pic1.jpg Source: http://processors.wiki.ti.com/index.php?title=File:ICERev2\_1\_pic1.jpg License: unknown Contributors: Ddomke

Image:ICE V2 Block Diagram1.JPG Source: http://processors.wiki.ti.com/index.php?title=File:ICE V2 Block Diagram1.JPG License: unknown Contributors: Radha

File:Light\_bulb\_icon.png Source: http://processors.wiki.ti.com/index.php?title=File:Light\_bulb\_icon.png License: unknown Contributors: DanRinkes, PagePusher

# License

THE WORK (AS DEFINED BELOW) IS PROVIDED UNDER THE TERMS OF THIS CREATIVE COMMONS PUBLIC LICENSE ("CCPL" OR "LICENSE"). THE WORK IS PROTECTED BY COPYRIGHT AND/OR OTHER APPLICABLE LAW. ANY USE OF THE WORK OTHER THAN AS AUTHORIZED UNDER THIS LICENSE OR COPYRIGHT LAW IS PROHIBITED.

BY EXERCISING ANY RIGHTS TO THE WORK PROVIDED HERE, YOU ACCEPT AND AGREE DE BOUND BY THE TERMS OF THIS LICENSE. TO THE EXTENT THIS LICENSE MAY BE CONSIDERED TO BE A CONTRACT, THE LICENSOR GRANTS YOU THE RIGHTS CONTAINED HERE IN CONSIDERATION OF YOUR ACCEPTANCE OF SUCH TERMS AND CONDITIONS.

#### License

#### 1. Definitions

- Adaptation means a work based upon the Work, or upon the Work and other pre-existing works, such as a translation, adaptation, derivative work, arrangement of music or other alterations of a literary or artistic work, or phonogram or performance and includes cinematographic adaptation for the purpose of this License and the constitution of the work in the constitution of the work in the constitution of the work in the constitution of the work in the constitution of the work in the constitution of the work in the work of the work in the work of the work of the work

2. Fair Dealing Rights

Nothing in this License is intended to reduce, limit, or restrict any uses free from copyright or rights arising from limitations or exceptions that are provided for in connection with the copyright protection under copyright law or other

3. License Grant
Subject to the terms and conditions of this License, Licensor hereby grants You a worldwide, royalty-free, non-exclusive, perpetual (for the duration of the applicable copyright) license to exercise the rights in the Work as stated

- to Reproduce the Work, to incorporate the Work into one or more Collections, and to Reproduce the Work as incorporated in the Collections; to create and Reproduce Adaptations provided that any such Adaptation, including any translation in any medium, takes reasonable steps to clearly label, demarcate or otherwise identify that changes were made to the original Work. For example, a translation could be marked "The original work was translated from English to Spanish," or a modification could indicate "The original work has been modified."; to Distribute and Publicly Perform the Work including as incorporated in Collections; and, to Distribute and Publicly Perform Adaptations.

  For the avoidance of doubt:

- i. Non-waivable Compulsory License Schemes. In those jurisdictions in which the right to collect royalties through any statutory or compulsory licensing scheme cannot be waived, the Licensor reserves the exclusive right to collect such royalties for any exercise by You of the rights granted under this License;
  ii. Waivable Compulsory License Schemes. In those jurisdictions in which the right to collect royalties through any statutory or compulsory licensing scheme can be waived, the Licensor waives the exclusive right to collect such royalties for any exercise by You of the rights granted under this License; and,
  iii. Voluntary License Schemes. The Licensor waives the right to collect royalties, whether individually or, in the event that the Licensor is a member of a collecting society that administers voluntary licensing schemes, via that society, from any exercise by You of the rights granted under this License.

  The above rights may be exercised in all media and formats whether now known or hereafter devised. The above rights include the right to make such modifications as are technically necessary to exercise the rights in other media and formats. Subject to Section 8(f), all rights not expressly granted by Licensor are hereby reserved.

  A Boothicities.

ed in Section 3 above is expressly made subject to and limited by the following restrictions:

- Restrictions
  license granted in Section 3 above is expressly made subject to and limited by the following restrictions:

  You may Distribute or Publicly Perform the Work only under the terms of this License. You must include a copy of, or the Uniform Resource Identifier (URI) for, this License with every copy of the Work You Distribute or Publicly Perform. You may not offer or impose any terms on the Work that refer to this License and to the disclaimer of warranties with every copy of the Work You Distribute or Publicly Perform. When You may not sublicense the Work. You may not sublicense the Work as incorporated in a Collection, but this does not require the Collection apart from the Work five You to exercise the rights granted to that recipient under the terms of the License. This Section 4(a) applies to the Work as incorporated in a Collection, but this does not require the Collection apart from the Work itself to be made subject to the terms of this License. If You create a Adaptation on not may Licensor You must, to the extent practicable, remove from the Adaptation any credit as required by Section 4(c), as requested. You may Distribute or Publicly Perform an Adaptation, only under the terms of: (i) this License; (ii) a later version of this License with the same License Elements as this License; (iii) a Creative Commons jurisdiction license (either this or a later license version) that contains the same License Elements as this License; (iii) a Creative Commons Compatible License. If you Distribute or Publicly Perform and Adaptation only on that the terms of the Adaptation on the version of the License with the same License generally and the following provisions: (i) You must include a copy of, or the URI for, the Applicable License in Publicable License in the Adaptation of the Applicable License. If you Distribute or Publicly Perform; (II) You must include a copy of, or the URI for, the Applicable License with every copy of each Adaptation you Distribute or Publicly Perform; (II) You must include a cop

5. Representations, Warranties and Disclaimer

UNLESS OTHERWISE MUTUALLY AGREED TO BY THE PARTIES IN WRITING, LICENSOR OFFERS THE WORK AS-IS AND MAKES NO REPRESENTATIONS OR WARRANTIES OF ANY KIND CONCERNING
THE WORK, EXPRESS, IMPLIED, STATUTORY OR OTHERWISE, INCLUDING, WITHOUT LIMITATION, WARRANTIES OF TITLE, MERCHANTIBILITY, FITNESS FOR A PARTICULAR PURPOSE,
NONINFRINGEMENT, OR THE ABSENCE OF LATENT OR OTHER DEFECTS, ACCURACY, OR THE PRESENCE OF ABSENCE OF ERRORS, WHETHER OR NOT DISCOVERABLE. SOME JURISDICTIONS DO NOT
ALLOW THE EXCLUSION OF IMPLIED WARRANTIES, SO SUCH EXCLUSION MAY NOT APPLY TO YOU.

6. Limitation on Liability
EXCEPT TO THE EXTENT REQUIRED BY APPLICABLE LAW, IN NO EVENT WILL LICENSOR BE LIABLE TO YOU ON ANY LEGAL THEORY FOR ANY SPECIAL, INCIDENTAL, CONSEQUENTIAL, PUNITIVE OR EXEMPLARY DAMAGES ARISING OUT OF THIS LICENSE OR THE USE OF THE WORK, EVEN IF LICENSOR HAS BEEN ADVISED OF THE POSSIBILITY OF SUCH DAMAGES.

# 7. Termination

License 21

This License and the rights granted hereunder will terminate automatically upon any breach by You of the terms of this License. Individuals or entities who have received Adaptations or Collections from You under this License, however, will not have their licenses terminated provided such individuals or entities remain in full compliance with those licenses. Sections 1, 2, 5, 6, 7, and 8 will survive any termination of this License. Subject to the above terms and conditions, the license granted here is perpetual (for the duration of the applicable copyright in the Work), Notwithstanding the above, Licensor reserves the right to release the Work under different license terms or to stop distributing the Work at any time; provided, however that any such election will not serve to withdraw this License (or any other license that has been, or is required to be, granted under the terms of this License), and little license that has been, or is required to be, granted under the terms of this License.

#### 8. Miscellaneous

Each time You Distribute or Publicly Perform the Work or a Collection, the Licensor offers to the recipient a license to the Work on the same terms and conditions as the license granted to You under this License. Each time You Distribute or Publicly Perform an Adaptation, Licensor offers to the recipient a license to the original Work on the same terms and conditions as the license granted to You under this License. If any provision of this License is invalid or unenforceable law, it shall not affect the validity or enforceablity of the remainder of the terms of this License, and without further action by the parties to this agreement, such provision shall be reformed to the minimum extent necessary to make such provision valid and enforceable.

No term or provision of this License, shall be deemed waived and no breach consented to unless such waiver or consent shall be in writing and signed by the party to be charged with such waiver or consent. This License constitutes the entire agreement between the parties with respect to the Work licensed here. There are no understandings, agreements or representations with respect to the Work not specified here. Licensor shall not be bound by any additional provisions that may appear in any communication from You. This License ward to be modified without the mutual written agreement of the License and You.

The rights granted under, and the subject matter referenced, in this License were drafted utilizing the terminology of the Berne Convention of 10f, the WPIO Copyright Treaty of 1996, the WPIO Performances and Phonograms Treaty of 1996 and the Universal Copyright Convention of a revised on July 24, 1971). These rights and subject matter take effect in the relevant jurisdiction in which the License terms are sought to be enforced according to the corresponding provisions of the implementation of those treaty provisions in the applicable national law. If the standard suite of rights granted under applicable copyright law includes additional rights not granted under this